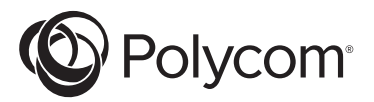

## Polycom® EagleEye<sup>™</sup> Director II

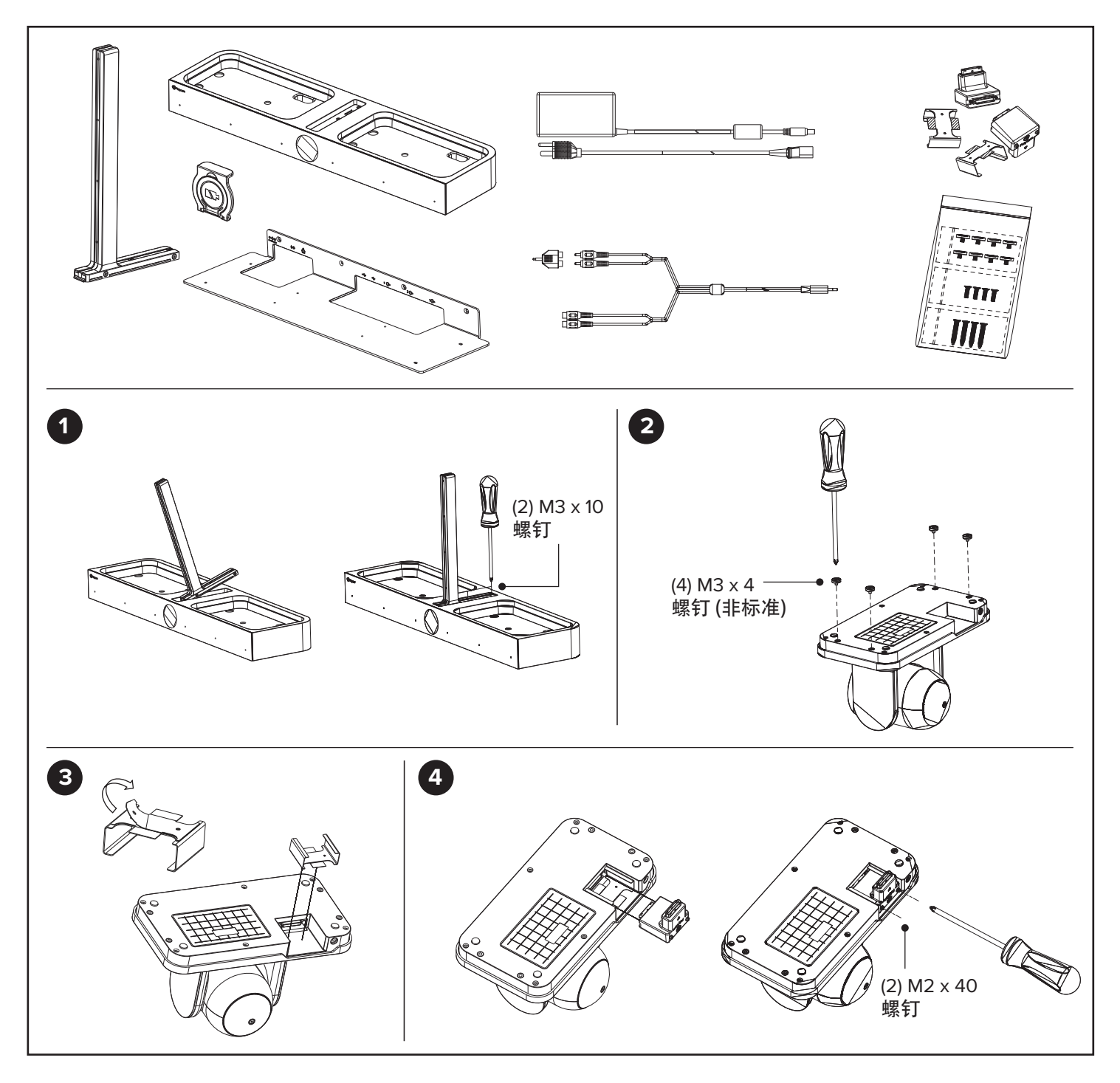

www.polycom.com

© 2019 Polycom, Inc. 保留所有权利。POLYCOM® 以及与 Polycom 产品相关的名称和标志均为 Polycom,Inc. 的商标和/或服务标志, 并且均已在美国及其他国家注册和/或成为了通用法律所认可的标志。

使用本产品前,请您接受最终用户许可协议的条款(EULA):http://documents.polycom.com/indexes/licenses。 如果您不接受EULA条款,请不要使用本产品,你可以原包装返回给产品的卖方。

關於台灣 RoHS信息,請參見 <http://support.polycom.com>。

2019 年 04 月

1725-69472-001F

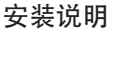

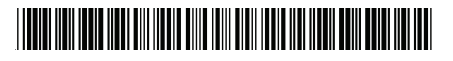

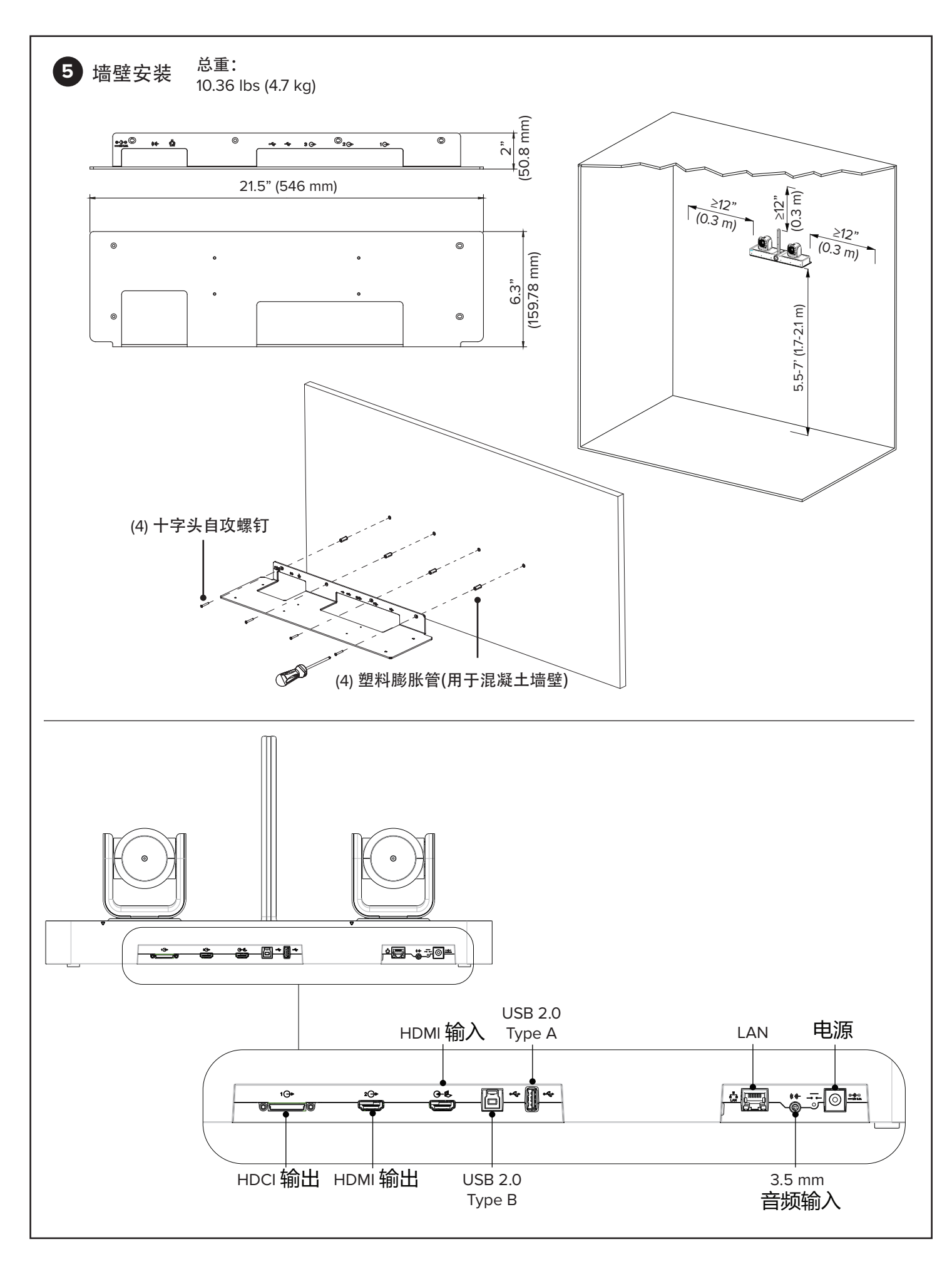

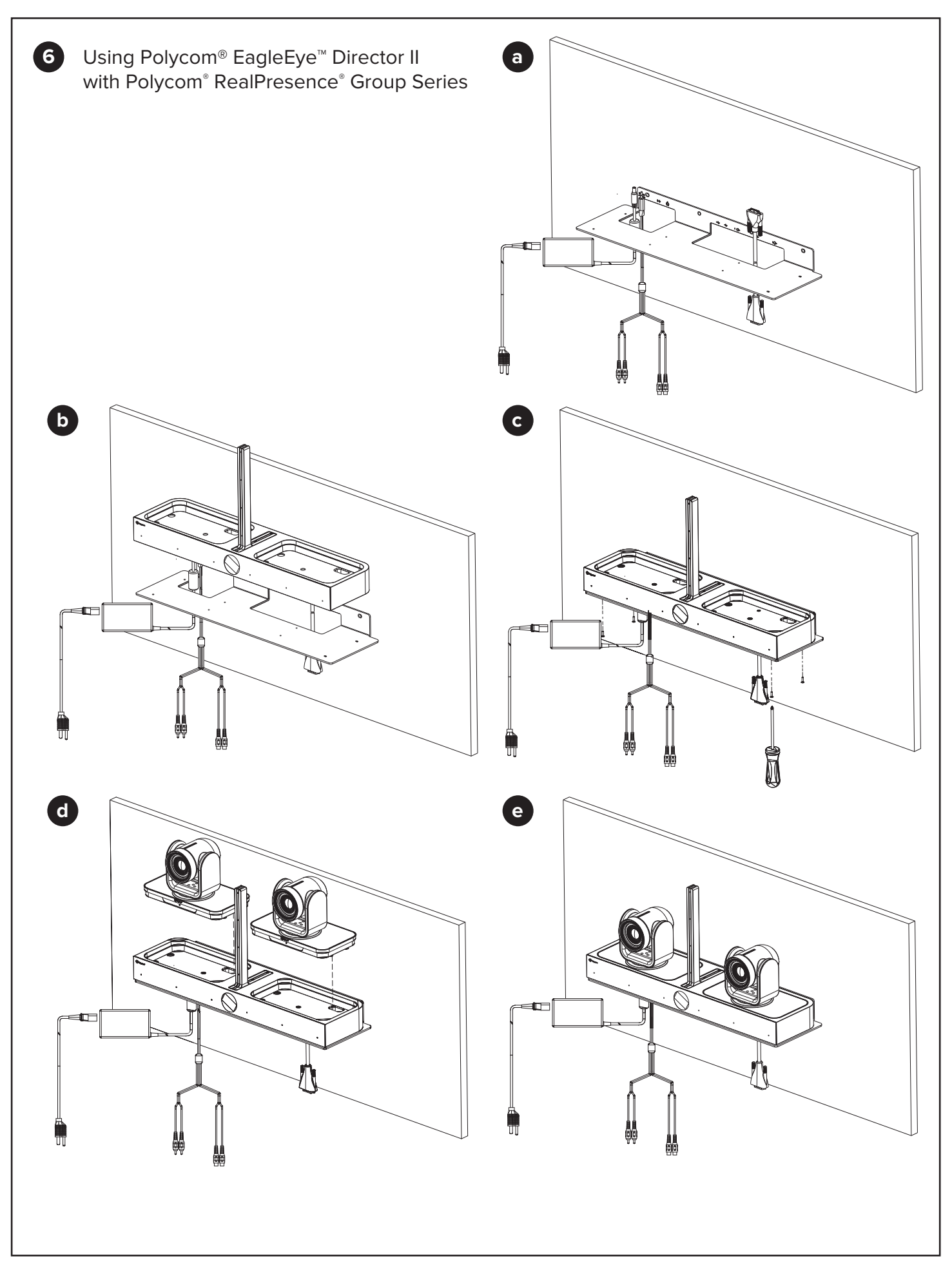

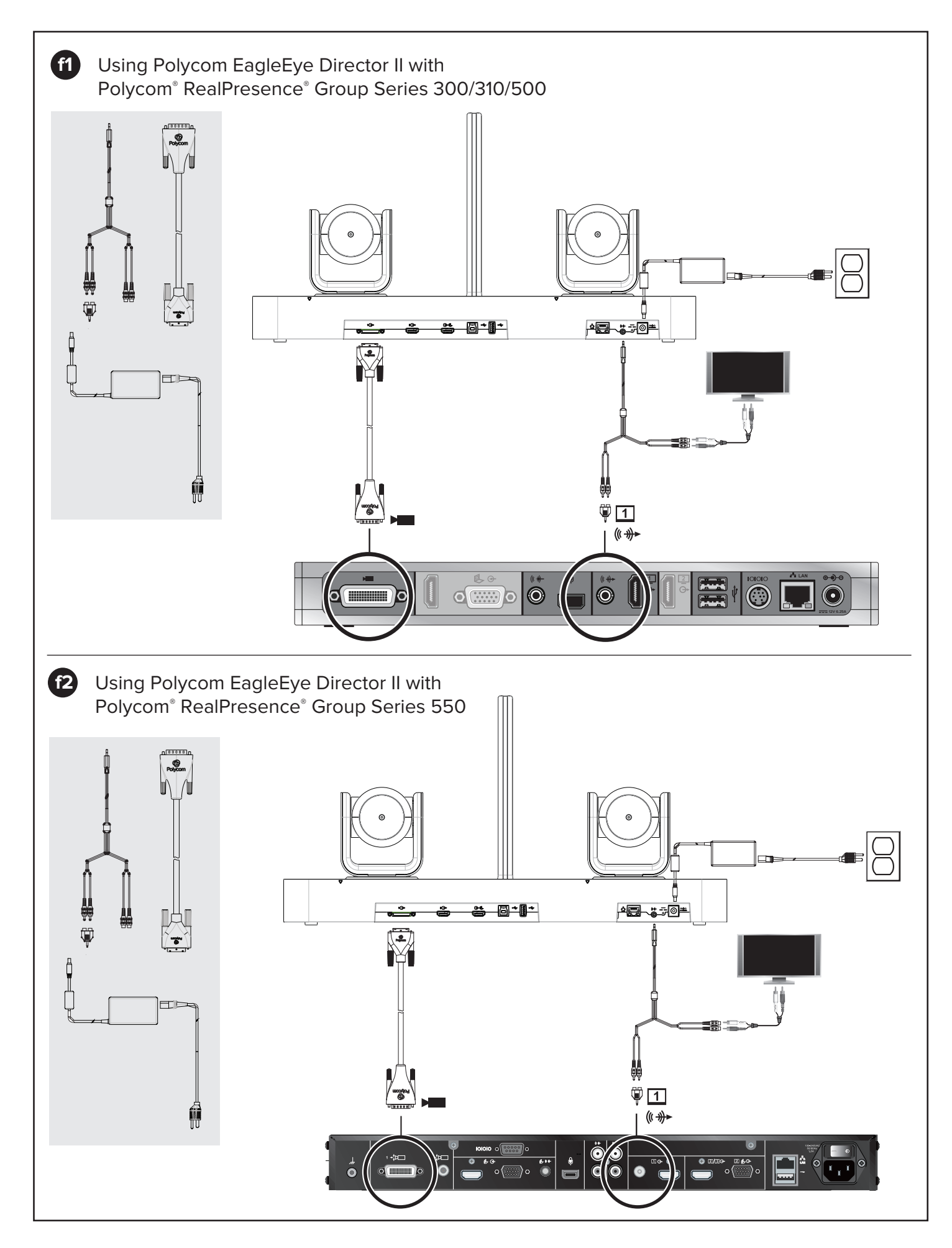

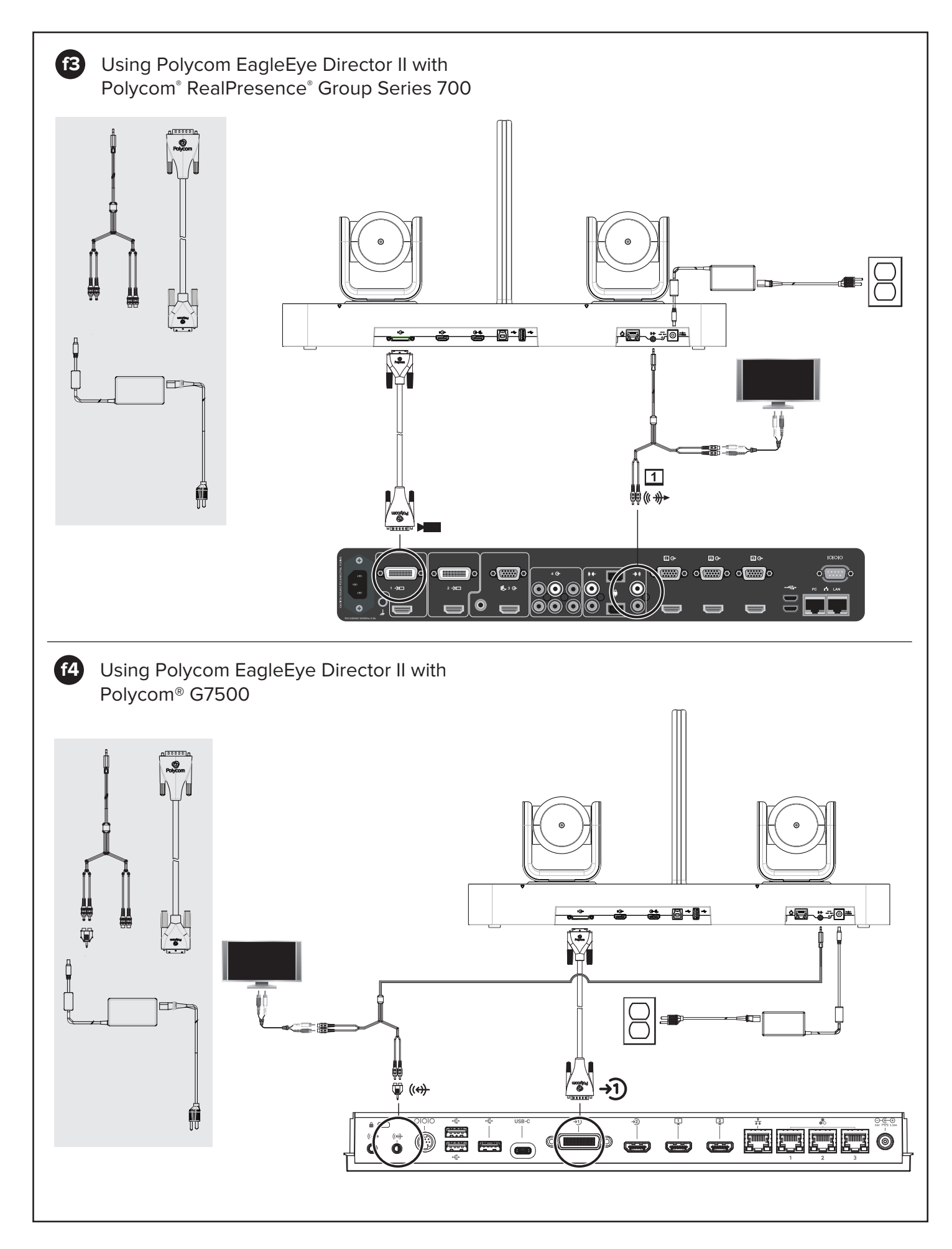

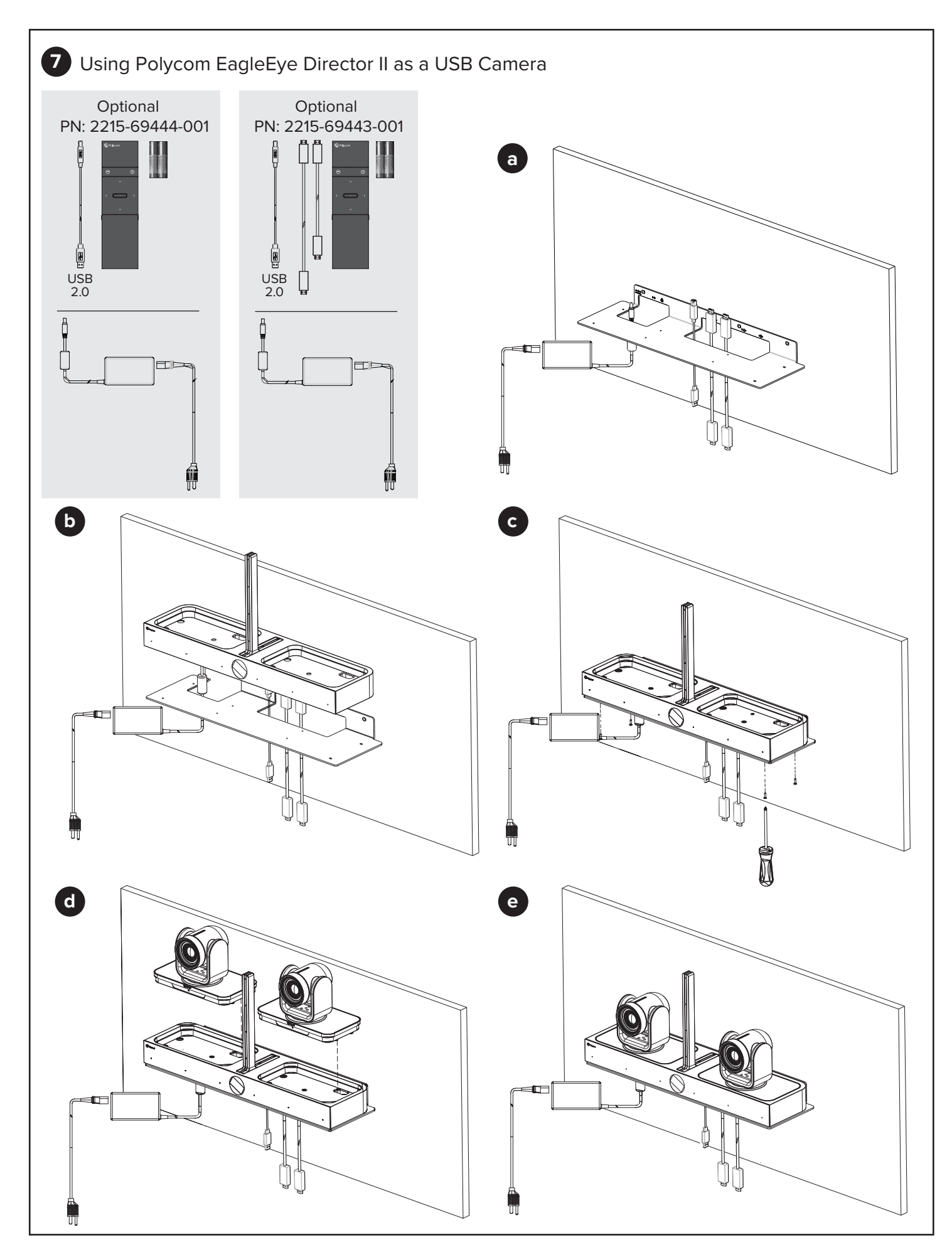

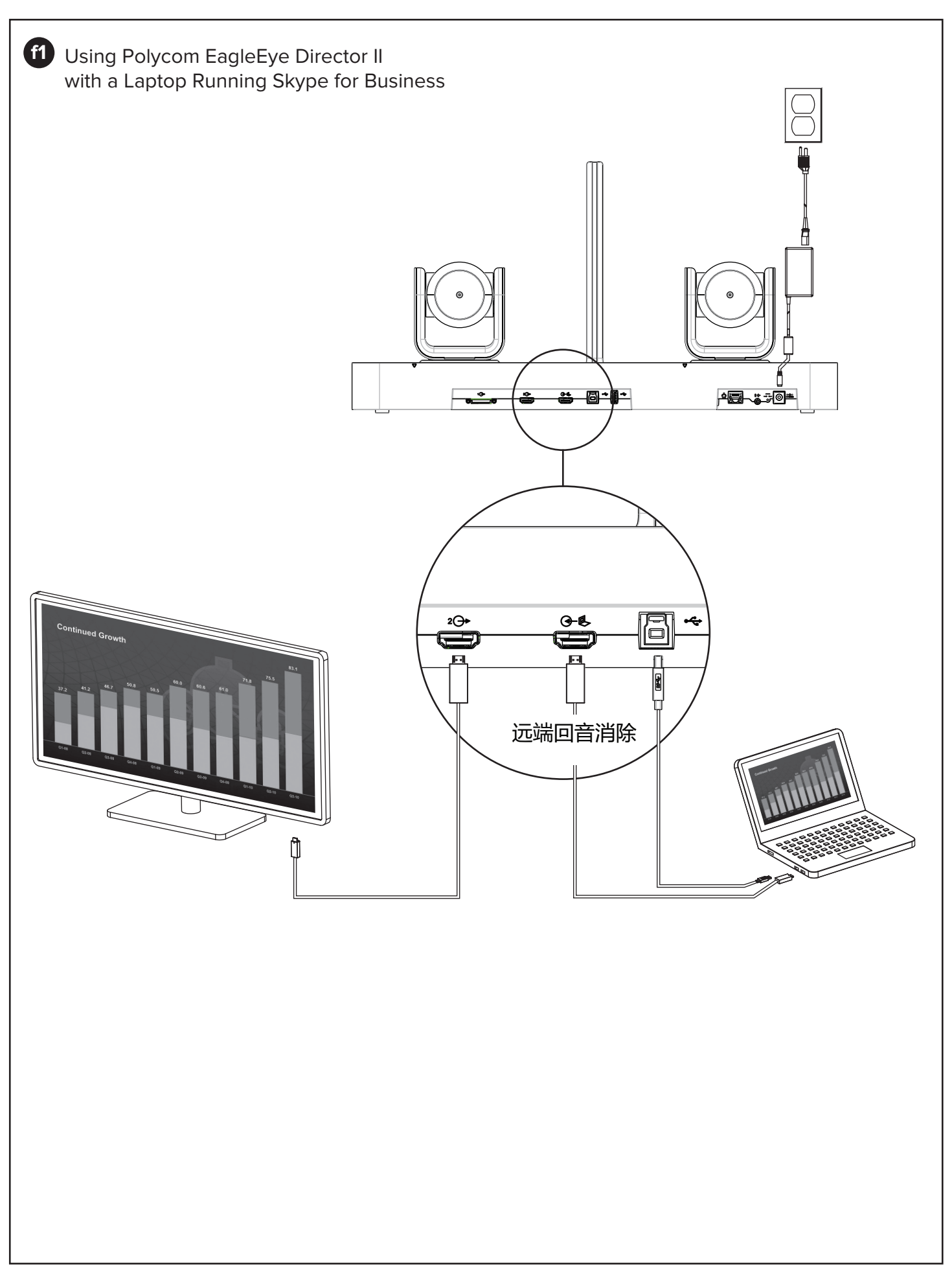

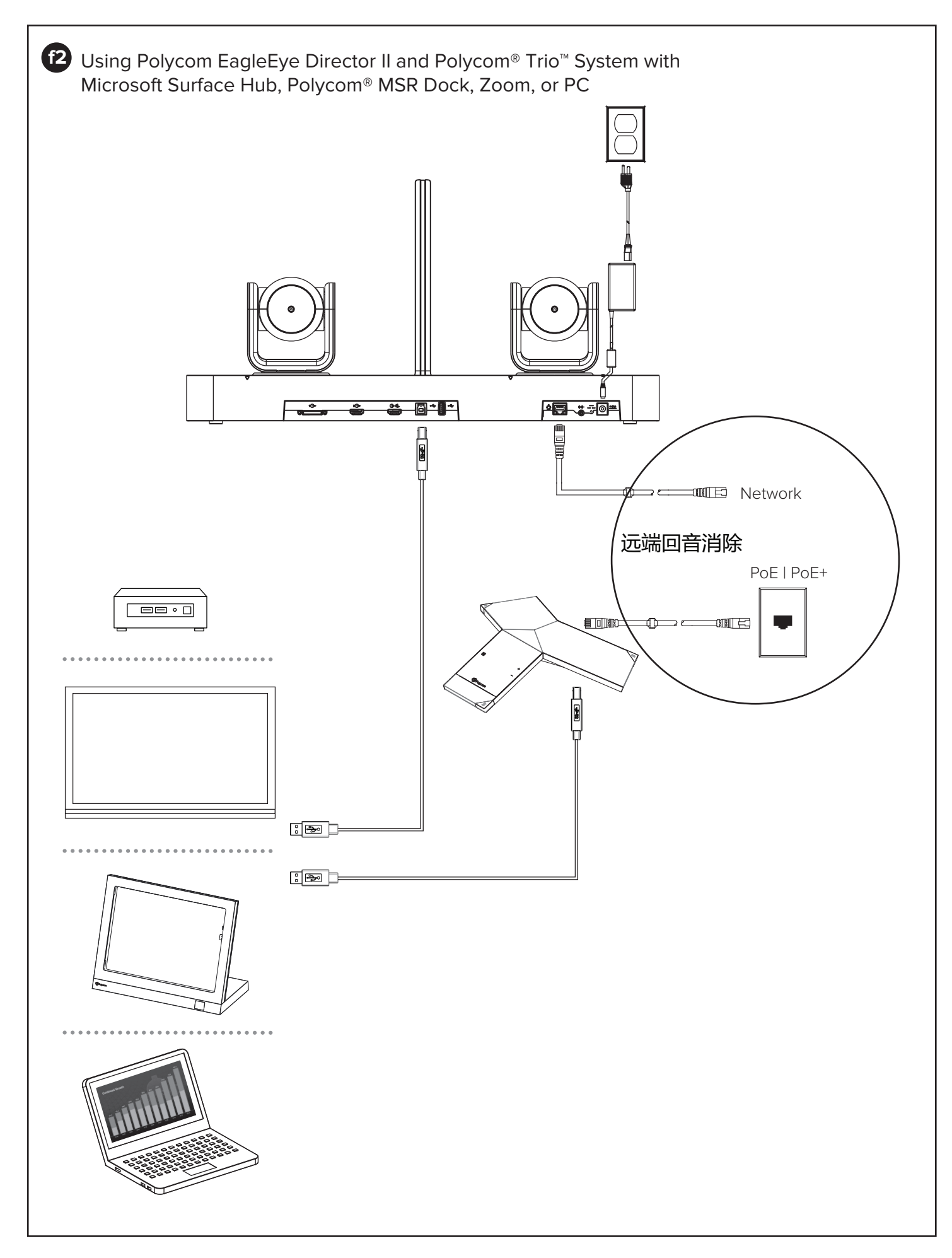

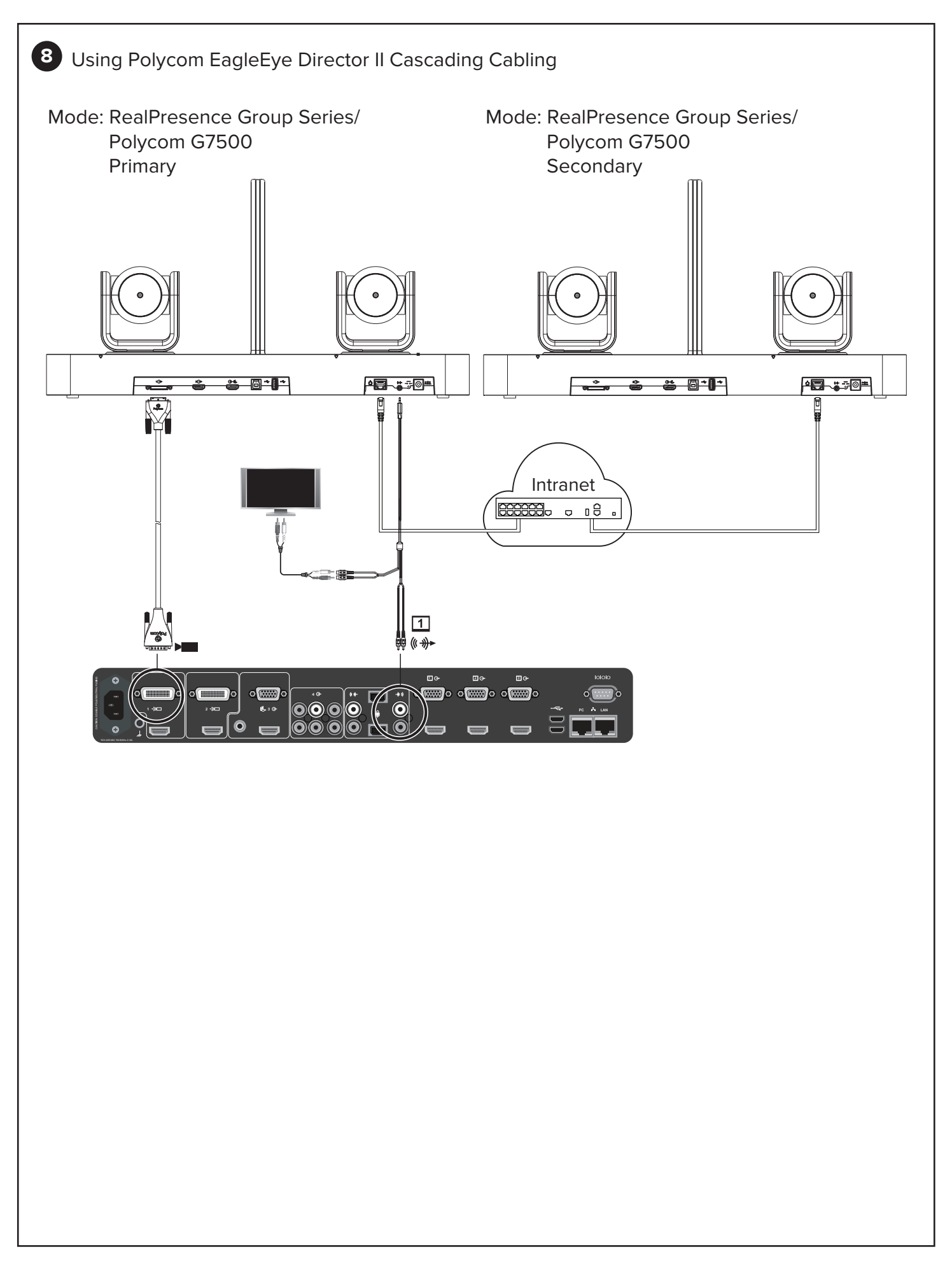

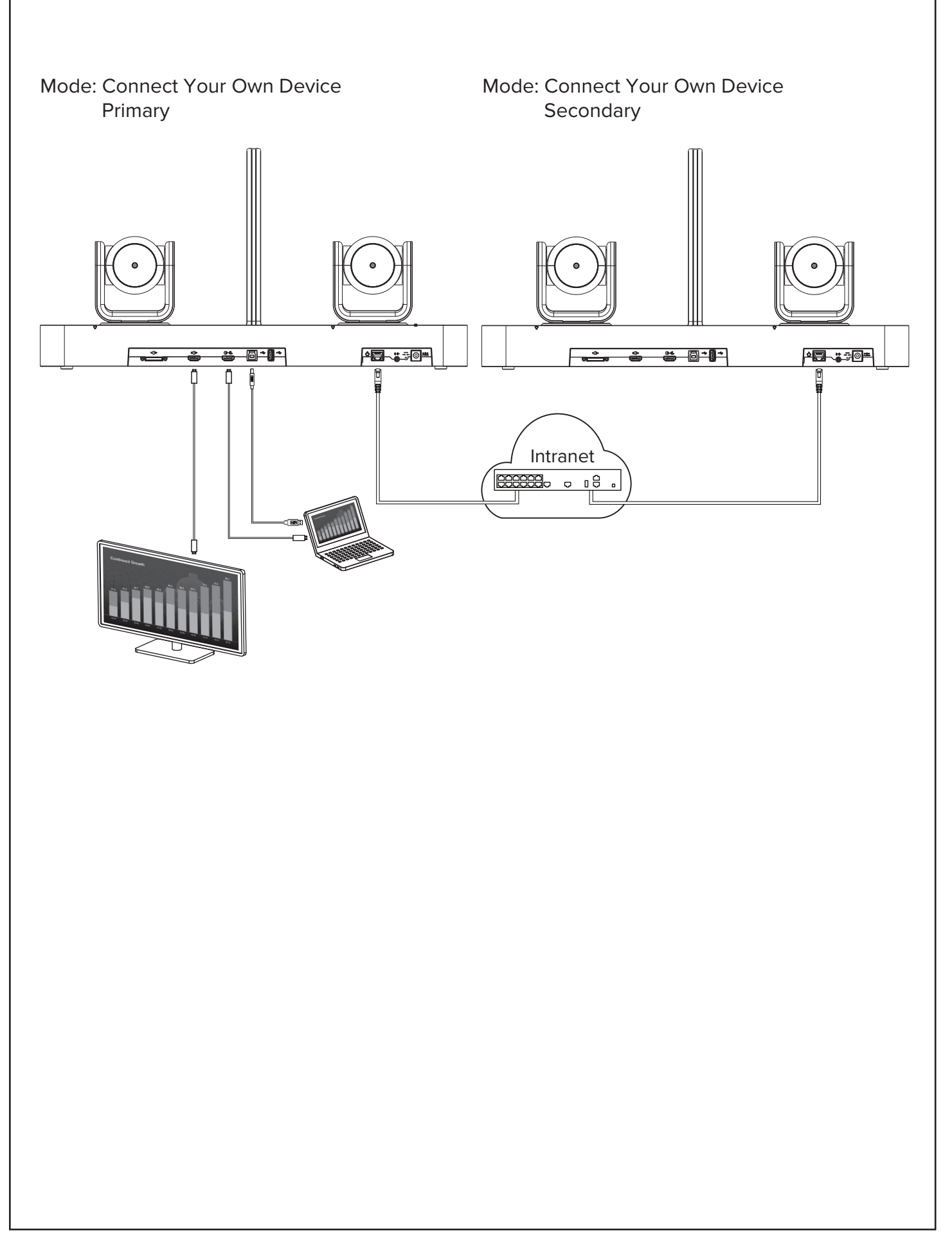

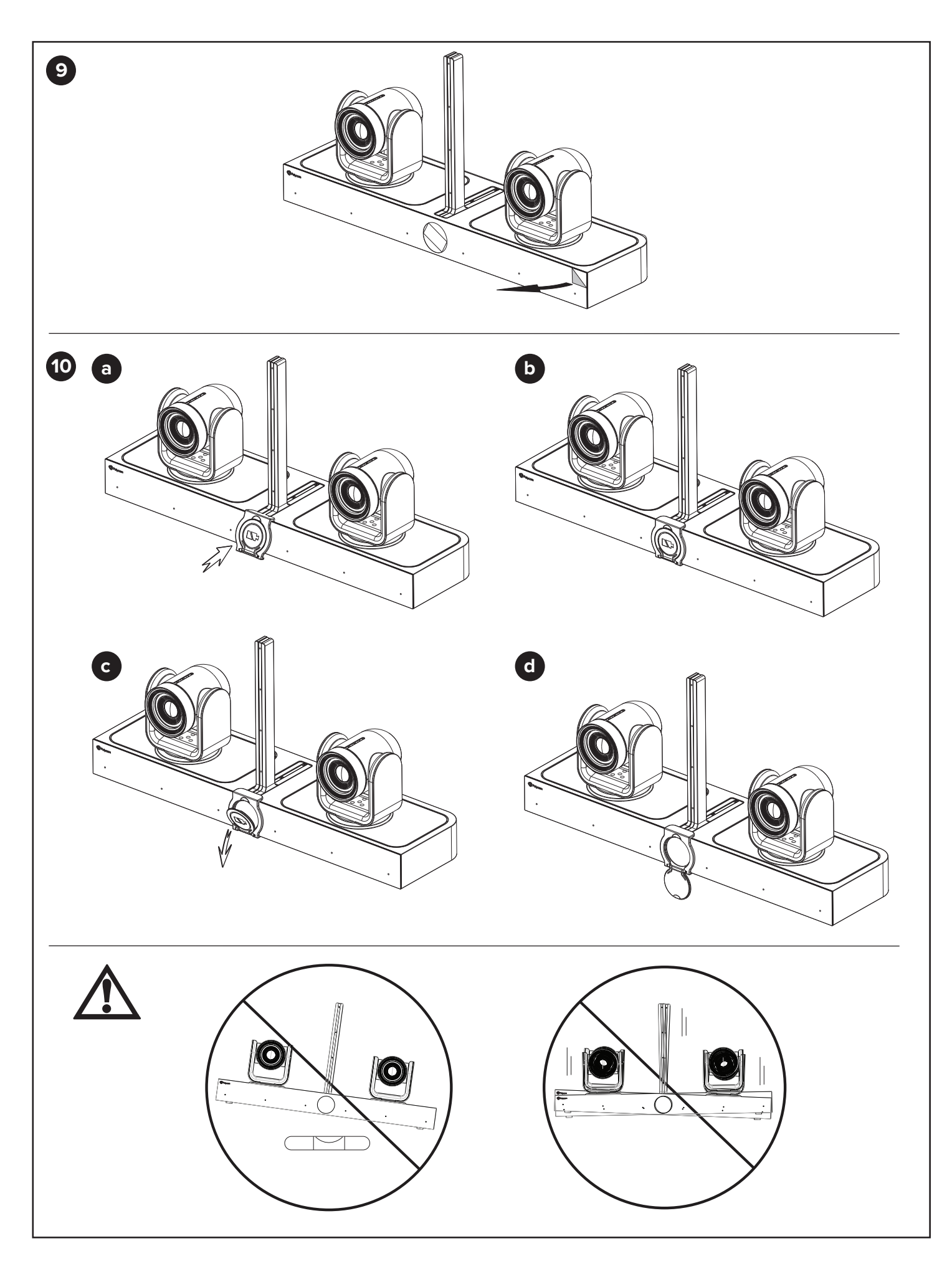

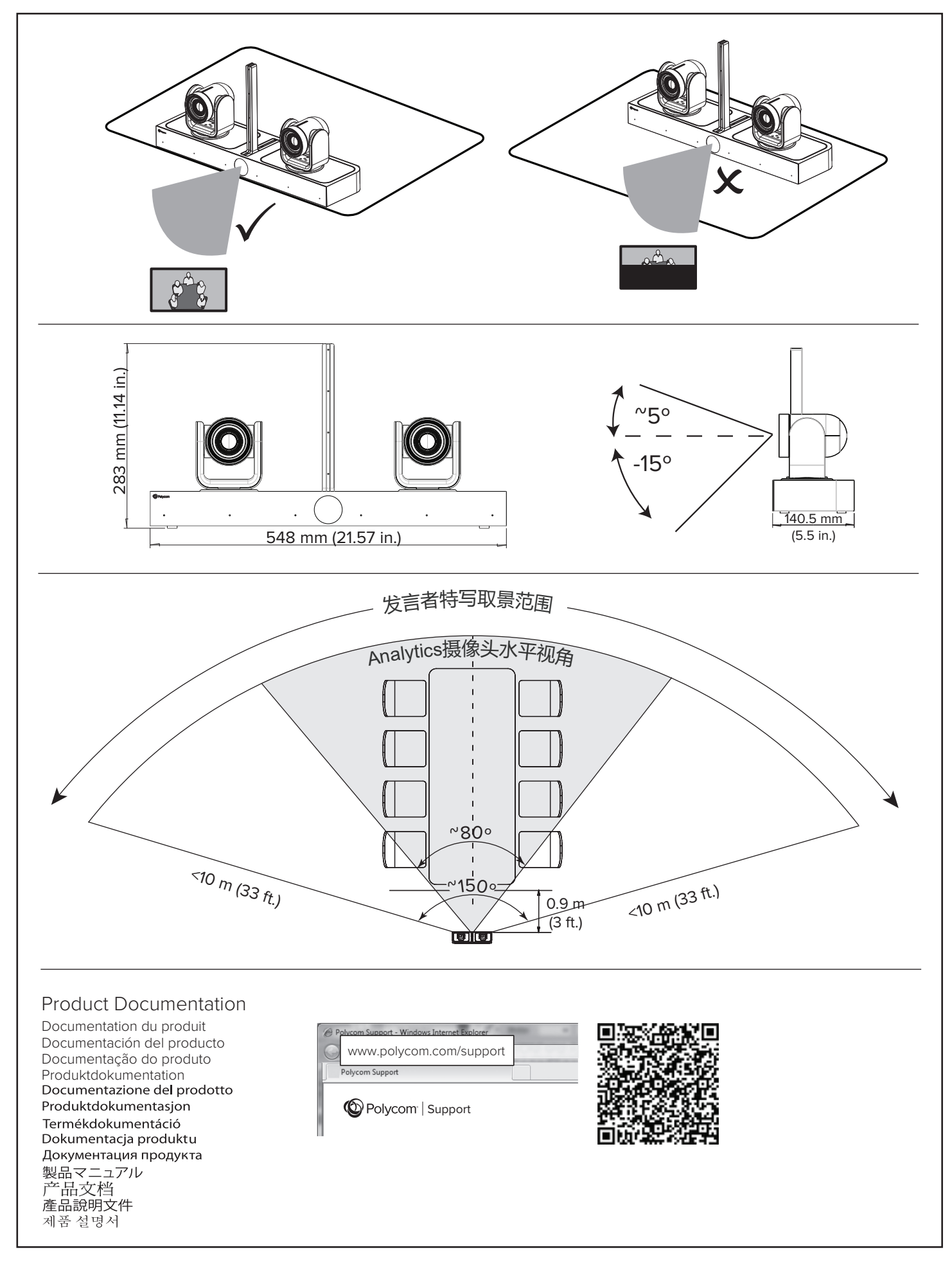